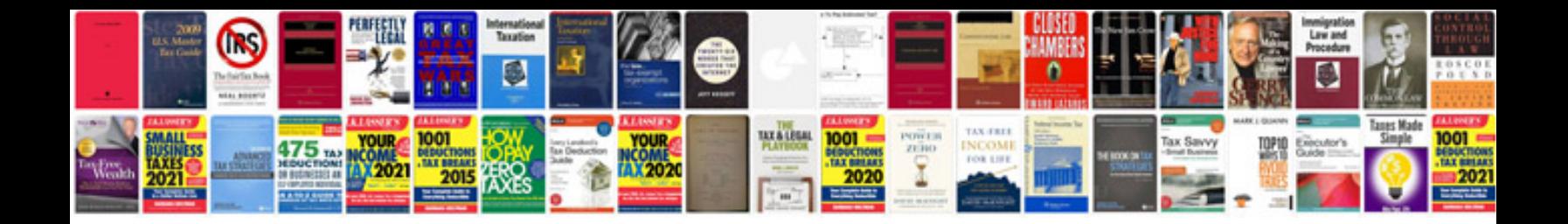

**Pdf manual download**

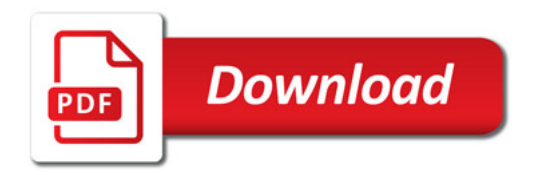

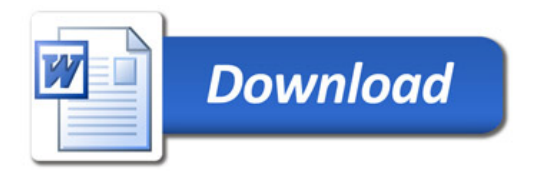